**CROMER\_METASTASIS\_DN** 

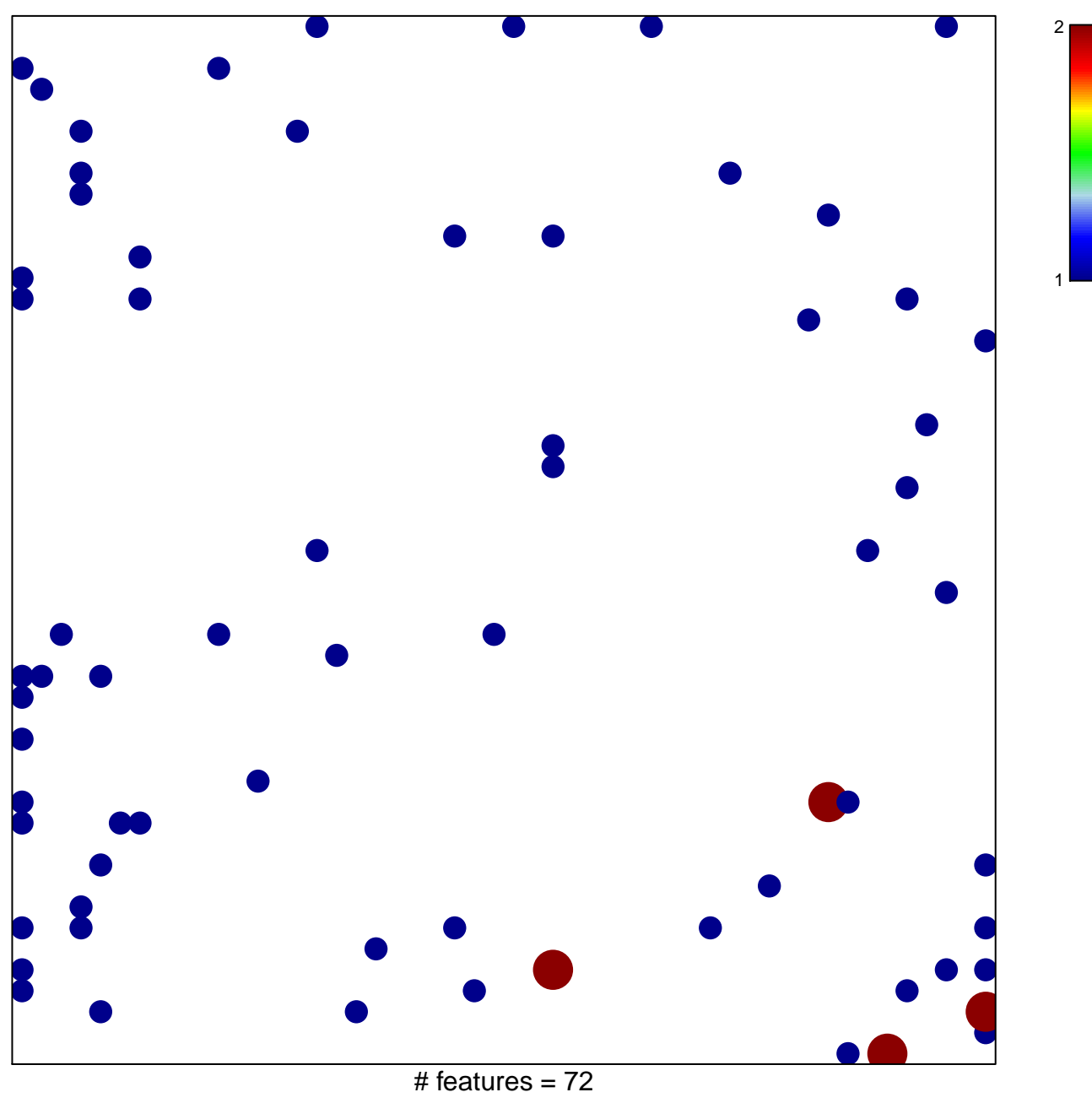

chi-square  $p = 0.77$ 

## **CROMER\_METASTASIS\_DN**

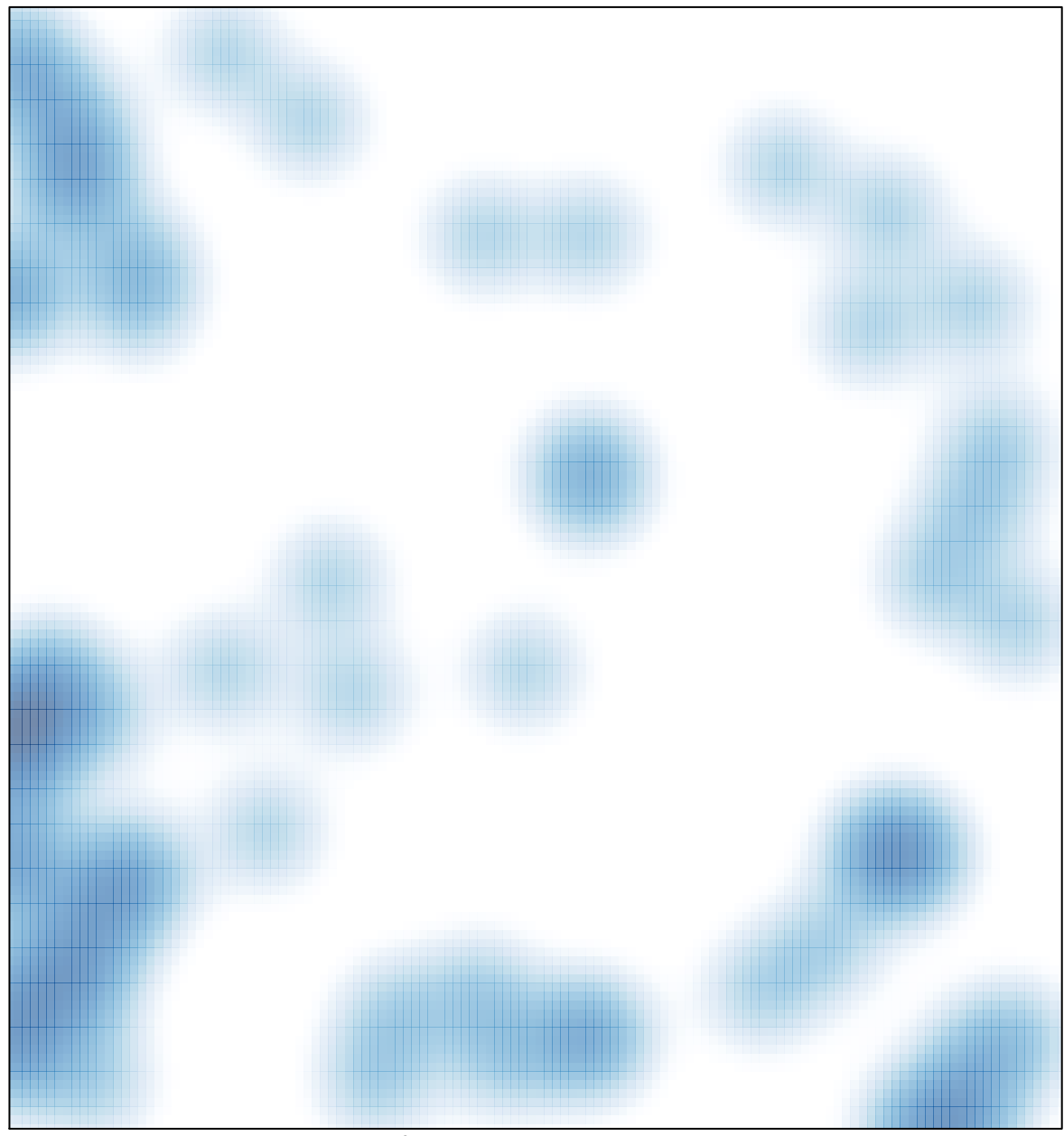

# features =  $72$ , max =  $2$